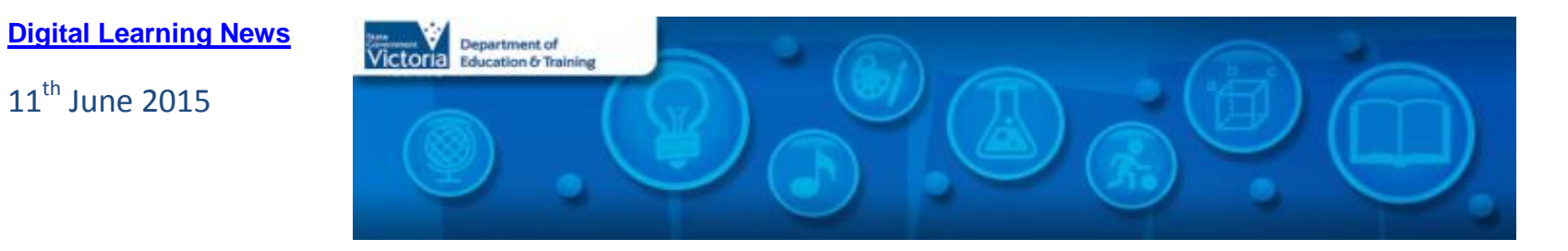

## **Blog Posts**

 $11<sup>th</sup>$  June 2015

- **[Professional Learning in Digital Learning](http://diglearning.global2.vic.edu.au/2015/06/01/professional-learning-in-digital-learning/)**: DET Digital Learning Branch offers a range of professional learning opportunities for teachers and School Leaders. Take a look at what we have coming up… *[Read more…](http://diglearning.global2.vic.edu.au/2015/06/01/professional-learning-in-digital-learning/)*
- **[ICT Planning for School Leaders](http://diglearning.global2.vic.edu.au/2015/06/01/ict-planning-for-school-leaders-june-workshops/) – June workshops announced!** Further dates are scheduled for the popular ICT Planning for School Leaders workshops. These full-day workshops walk school leadership teams through the process of developing a long-term school ICT plan… *[Read](http://diglearning.global2.vic.edu.au/2015/06/01/ict-planning-for-school-leaders-june-workshops/)  [more…](http://diglearning.global2.vic.edu.au/2015/06/01/ict-planning-for-school-leaders-june-workshops/)*

## **Virtual Learning News**

## **Upcoming Polycom events from DET Digital Learning Branch**

- 21st July & 11<sup>th</sup> Aug, 3:45pm 5:00pm: Understanding Polycom, MSLYNC and where to locate specialist content events for your classrooms. (Repeated session). Polycom dial in number  $21^{st}$  July (6187848),  $11^{th}$  Aug (6168071)
- 13th Aug & 3rd Sept, 3:45pm 5:00pm: Understanding Polycom, MSLYNC and where to locate specialist content events for your classrooms. (repeated session). Polycom dial in number  $13<sup>th</sup>$  Aug (6186364).  $3<sup>rd</sup>$  Sept (6186093)
- $\bullet$  1<sup>st</sup> Sept, 3:45pm 5:00pm: Building Skills: Pedagogical tips for engagement when using Polycom and MSLYNC. Polycom dial in number 1st Sept 6116807

*\*\*For all of the events above, click [HERE](https://docs.google.com/spreadsheets/d/1hyVfKfIbAq7EMMfR1xg8Fw7o420EFpO78Xp1mxnL2fY/edit#gid=0) to book, and then dial in on your Polycom Unit at the appointed time using the number provided*

### **Virtual Debating via Polycom**

- 16th Jun, 2:30pm 3:10pm: **Virtual Debating Grand Final** *– 'That school camps should be banned'*. Werrimull P-12 School (affirmative) vs Benalla P-12 College (negative). Polycom dial in number**:** 6122248
- 18th Jun, 2:30pm 3:10pm: **Virtual Debating Grand Final.** *Details TBC***.** Polycom dial in number: 6159048

 For more information see Year 5/6 Leadership Challenge Website [\(tinyurl.com/debating2\)](http://tinyurl.com/debating2), Year 7 Leadership Challenge website [\(tinyurl.com/yr7leaders\)](http://tinyurl.com/yr7leaders)

#### **Term Two events from Electroboard (Polycom)**

- 12th Jun, 12:30pm: Sydney Opera House: Live Stream Chalk About
- 17th Jun, 9:30am, 10:45am, 12:15pm: Sydney Opera House Staging Stories
- 19th Jun, 9:30am, 10:45am, 12:15pm: Sydney Opera House From Page to Stage

*See the [See, Share, Shape](https://www.seeshareshape.com.au/share/VC/virtualexcursions.aspx) website for more Virtual Excursions*

### **Other events**

- **iPads for Learning – [online professional learning facilitated through Polycom and MS Lync](http://fuse.education.vic.gov.au/?GKN9P4)** *Recordings of the iPads for Learning webinars can be accessed via* <http://fuse.education.vic.gov.au/?GKN9P4>
- *Screen It* **[2015 Videoconference series](http://www.acmi.net.au/education/student-programs-resources/screen-it-2015-videoconference-series/)** This **free**, five part videoconference series allows students and teachers to discover what makes a winning [Screen It](http://www.acmi.net.au/education/student-programs-resources/screen-it/) entry. Each session runs 45-60 mins. [Register now!](http://www.acmi.net.au/education/student-programs-resources/screen-it-2015-videoconference-series/)
	- 17th Aug, 10:00am and 1:30pm: Screen It Entry
- **[Museum Victoria's live streamed programs](http://museumvictoria.com.au/education/education-programs/live-streamed-programs/)** allow students to connect with museum scientists, historians or cultural experts. To book please emai[l chocking@museum.vic.gov.au](mailto:chocking@museum.vic.gov.au) with the event you wish to attend, your contact details and the number of people attending.
	- <sup>19</sup> June, 9:30am 10:00am: Tyrannosaurs [Meet the Family,](http://museumvictoria.com.au/education/education-programs/live-streamed-programs/) Years 4-7

*Virtual Learning Senior Project Officers, Jo Tate [\(tate.joanne.e@edumail.vic.gov.au\)](mailto:tate.joanne.e@edumail.vic.gov.au) and Butch (Gary) Schultz [\(schultz.gary.r@edumail.vic.gov.au\)](mailto:schultz.gary.e@edumail.vic.gov.au) support the development of [Virtual Conferencing](http://www.education.vic.gov.au/school/teachers/support/pages/vcc.aspx?Redirect=1) across Victoria.*

# **Professional Learning and Classroom Opportunities-** see ou[r Professional Learning Calendar](http://diglearning.global2.vic.edu.au/prof-learning/) for a full list of events

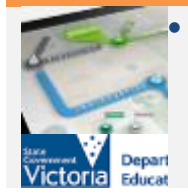

- **School ICT Planning**: The School ICT Planning Process will assist schools to plan for ICT to improve learning, teaching and administration.
	- o 12th June: NEVR Swan Hill College, Swan Hill: Workshop Registration<https://goo.gl/FoFhlj>

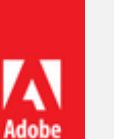

- **New online free live Adobe events** 
	- $\circ$  23<sup>rd</sup> June: Designing for Community [Engagement](https://design-community-june2015.attendease.com/)
	- $\circ$  29<sup>th</sup> July Building PDF Portfolios to share [student work](https://portfolios-july2015.attendease.com/)
- $\circ$  15<sup>th</sup> June: SWVR Ballarat Secondary College, Ballarat[: Workshop Registration](https://goo.gl/umvBSM)
- $\circ$  16<sup>th</sup> June: SWVR Northern Bay College (Trade Training Centre), Corio: [Workshop](https://goo.gl/NMpP3N)  [Registration](https://goo.gl/NMpP3N)
- $\circ$  16<sup>th</sup> June: NWVR St Helena Secondary College, Eltham North[: Workshop](https://goo.gl/jKLGQk)  [Registration](https://goo.gl/jKLGQk)
- $\circ$  17<sup>th</sup> June: SEVR Keysborough College, Banksia Campus, Keysborough: [Workshop](https://goo.gl/ulBWCc)  [Registration](https://goo.gl/ulBWCc)
- **[21st Century Learning Design Workshops](https://edugate.eduweb.vic.gov.au/newsevents/schoolbull/Pages/Professional-Learning-Opportunity-21st-Century-Learning-Design-Workshops.aspx)**: Helps teachers to develop a shared understanding of important 21st century skills, and learning opportunities that encourage their development in students.
	- o 21 July 2015, at [Benalla Regional Office, Benalla.](https://www.eventbrite.com.au/e/21-cld-workshop-nevr-benalla-tickets-16687686319)
	- o 5 August, 2015, at [Warrnambool College,](https://www.eventbrite.com.au/e/21-cld-workshop-swvr-warrnambool-tickets-16687526842)  [Warrnambool.](https://www.eventbrite.com.au/e/21-cld-workshop-swvr-warrnambool-tickets-16687526842)
	- o 12 August 2015[, State-wide Resource Centre,](https://www.eventbrite.com.au/e/21-cld-workshop-metro-carlton-tickets-16687918012)  [Carlton.](https://www.eventbrite.com.au/e/21-cld-workshop-metro-carlton-tickets-16687918012)
	- o 16 October 2015, [Castlemaine North Primary School,](https://www.eventbrite.com.au/e/21-cld-workshop-nevr-castlemaine-nth-tickets-16687949105)  **[Castlemaine](https://www.eventbrite.com.au/e/21-cld-workshop-nevr-castlemaine-nth-tickets-16687949105)**
	- *[For more information](https://edugate.eduweb.vic.gov.au/newsevents/schoolbull/Pages/Professional-Learning-Opportunity-21st-Century-Learning-Design-Workshops.aspx)*
- $\circ$  13<sup>th</sup> August 13 Using Adobe in the Visual Arts [classroom](https://visual-arts-aug2015.attendease.com/)
- o 25th August [New Old School Animation \(After](https://animation-aug2015.attendease.com/)  [Effects & Photoshop GIFs\)](https://animation-aug2015.attendease.com/)
- $\circ$  31<sup>st</sup> August [Captivate Basics](https://captivate-aug2015.attendease.com/)
- 8<sup>th</sup> September [Turning the wheel](https://lightroom-photoshop-sept2015.attendease.com/)
- **CreateEDU TV** A new set of videos outline a range of Adobe in Education programs is now available to view on CreateEDU TV on Vimeo via: <https://vimeo.com/createedu>
- More on professional learning through Adobe is available at [https://edex.adobe.com/professional](https://edex.adobe.com/professional-development/)[development/](https://edex.adobe.com/professional-development/)
- **[VCE Computing Implementation Workshops](https://dltv.vic.edu.au/news/vce-computing-implementation-workshops)** various dates, various Victorian locations
- 24th June, 4:30pm (Strathcona, Canterbury) **[Mastering multimodal text with a range of Adobe](https://dltv.vic.edu.au/events/f2f213-mastering-multimodal-text-range-adobe-solutions)  [solutions](https://dltv.vic.edu.au/events/f2f213-mastering-multimodal-text-range-adobe-solutions)**
- **[DigiCon 2015, Festival of Learning](https://dltv.vic.edu.au/dltv-annual-conference-2015)**: 24<sup>th</sup> & 25<sup>th</sup> July, Swinburne University of Technology, Hawthorn
- 28<sup>th</sup> July (Strathcona, Canterbury) **What is flipped [learning all about and how does Adobe help?](https://dltv.vic.edu.au/events/f2f304-what-flipped-learning-all-about-and-how-does-adobe-help)**
	- 30th July (Caroline Chisholm College, Braybrook) **What is flipped learning all about and how does [Adobe help?](https://dltv.vic.edu.au/registration)**
	- 3rd Sept (Caroline Chisholm College, Braybrook) **Simple ePortfolios with Adobe Acrobat Pro**
- 16th Nov (Strathcona, Canterbury) **[Simple ePortfolios](https://dltv.vic.edu.au/events/f2f407-simple-eportfolios-adobe-acrobat-pro)  [with Adobe Acrobat Pro.](https://dltv.vic.edu.au/events/f2f407-simple-eportfolios-adobe-acrobat-pro)**
- For all DLTV Professional Learning and events, see Professional Learning and Events <https://dltv.vic.edu.au/events>

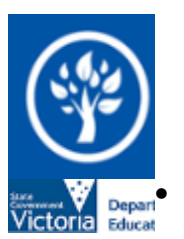

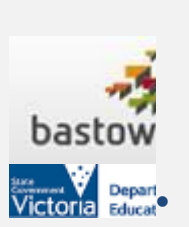

Fri  $12^{th}$  Jun, 9:00am  $-$  4:30pm: **[Choice, Collaboration, Challenge: Middle Years Learning](http://www.bastow.vic.edu.au/professional-practice-and-events/display-event?eventID=167)  [Redesigned](http://www.bastow.vic.edu.au/professional-practice-and-events/display-event?eventID=167)** - This two-day program will use the proven process of Design Thinking to help you explore, focus, and act on a number of teaching and learning strategies in order to improve the learning outcomes for Middle Years students.  $\frac{1}{\frac{1}{2}}$   $\frac{1}{\frac{1}{2}}$   $\frac{1}{\frac{1}{2}}$  To find out more about Professional Learning opportunities visi[t http://www.bastow.vic.edu.au/courses](http://www.bastow.vic.edu.au/courses) or phone Bastow on (03) 8199 2900.

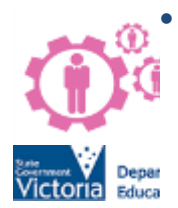

 **[Peer Coaching for ICT School Leaders](https://edugate.eduweb.vic.gov.au/newsevents/schoolbull/Pages/Peer-Coaching-for-ICT-school-leaders.aspx)** - supporting teachers and leaders in ICT. Registration to attend the workshops are available online by visiting:

- o [Peer Coaching Events 27, 28 July 2015](https://www.eventbrite.com.au/e/peer-coaching-lynbrook-july-2015-tickets-16592616964)
- o [Peer Coaching Events 13, 21 October 2015](https://www.eventbrite.com.au/e/peer-coaching-metro-october-2015-tickets-16592653072)

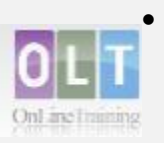

 **[Inclusion Online](http://www.oltaustralia.net/courses_victoria.asp?stateid=9&schooltype=1)** - Free courses in Autism Spectrum Disorder, Dyslexia, Speech and Language, and Hearing Loss offer 20 hours of professional learning over 10 weeks. Register your interest in a Term 3 course via

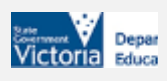

Eventbrite: [https://edugate.eduweb.vic.gov.au/newsevents/](https://edugate.eduweb.vic.gov.au/newsevents/schoolbull/Pages/Professional-Learning-Inclusion-Online-courses-available-Term-3-2015.aspx) [schoolbull/Pages/Professional-Learning-Inclusion-Online](https://edugate.eduweb.vic.gov.au/newsevents/schoolbull/Pages/Professional-Learning-Inclusion-Online-courses-available-Term-3-2015.aspx)[courses-available-Term-3-2015.aspx](https://edugate.eduweb.vic.gov.au/newsevents/schoolbull/Pages/Professional-Learning-Inclusion-Online-courses-available-Term-3-2015.aspx)

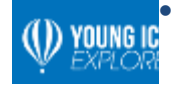

 **[Young ICT Explorers](http://www.youngictexplorers.net.au/)** encourages school students to create their best Information and Communication Technology (ICT) related projects. [Registrations close in Victoria 26](http://www.youngictexplorers.net.au/)<sup>th</sup> June [2015.](http://www.youngictexplorers.net.au/) Project submissions close in Victoria 21st July 2015.

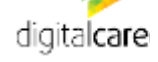

 $\bullet$  aiia

 **2015 National iAwards**: The iAwards honours companies at the cutting edge of technology innovation and through the Student Domain, celebrates the up and coming innovators of the future. Nominations now closed.

 Microsoft EduCast brings together academic leaders, innovative institutions, and pioneering educators in a monthly series for educators.

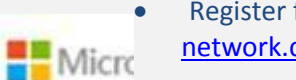

 Register for this live webinar series a[t http://www.pil](http://www.pil-network.com/pd/VUWebinars)[network.com/pd/VUWebinars](http://www.pil-network.com/pd/VUWebinars)

 **ACMI** *Screen It* **2015 moving image competition**. [Registrations](http://www.acmi.net.au/screenit.aspx) are now open for Primary and Secondary school students to enter. Entry categories include acm Animated Film, Live Action Film, Videogame.

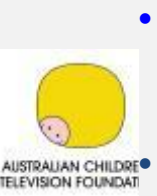

**•** [Script Writing Workshop for Students](http://actf.com.au/education/professional_development/education/professional_development/script-writing-workshops#article_498) Workshop 1: Friday 7 August, 2pm - 2.45pm AEST Workshop 2: Friday 14 August, 2pm - 2.45pm AEST Workshop 3: Friday 28 August, 2pm - 2.45pm AEST AUSTRALIAN CHILDRE<sup>®</sup> Delivered online via free web browsing software [Zoom](https://www.zoom.us/)  $\bullet$  Cost per class (up to 30 students): \$50

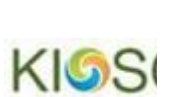

- Primary Connections: Introduction to building literacy through an inquiry science program. Suitable for all Primary teachers. Wednesday October 23rd, 9am – 3pm at KIOSC. Cost: \$130 + GST
- Expression of interest: [kiosc@swin.edu.au](mailto:kiosc@swin.edu.au)

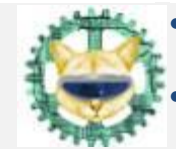

 RoboCats is currently recruiting secondary school girls (14-18) for their 2016 team. In 2015, an all girls' Victorian team, 'RoboCats' competed in the FIRST Robotics Regional Tournament

#### **Key Dates:**

- $\circ$  16<sup>th</sup> June[: Victorian State iAwards](http://www.iawards.com.au/index.php/events/state-iawards/vic-iawards)
- o 25 27 Augus[t: iAwards Presentation and Gala](http://www.iawards.com.au/index.php/events/national-iawards)  [Dinner, Melbourne](http://www.iawards.com.au/index.php/events/national-iawards)

### **The Australian Association of Mathematics Teachers Inc. Upcoming Webinars**

- 16 Jun-Discovering Sustainability Maths Sydney Opera House-Naomi Martin
- 18 Jun-How the Brain Learns-Michelle Keuh

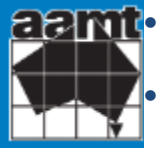

- 23 Jul- Illustrations of Practice ~ Engaging all Students in action - Ellen Corovic
- 4 Aug-Pedagogy strategies for Maths in the digital age-Shimon Schocken
- 11 Aug-Planning Tools for Differentiation-Tierney Kennedy To register:

[http://www.aamt.edu.au/Communities/Webinars/Webinar](http://www.aamt.edu.au/Communities/Webinars/Webinar-registration-2015)[registration-2015](http://www.aamt.edu.au/Communities/Webinars/Webinar-registration-2015)

# **Conferences and Events**

- **[Fablearn](http://www.fablearnaustralia.com/)**: 3rd July, Lauriston Girl's School, Armadale Australia's first conference on creativity and fabrication in education. *[More information incl](http://www.fablearnaustralia.com/)  [expression of interest on running a workshop and conference registration](http://www.fablearnaustralia.com/)*
- Moodlemoo[t, Australia 2015](https://mootau15.moodlemoot.org/) 6<sup>th</sup> 8<sup>th</sup> July (Conference) and 9<sup>th</sup> July (Hackfest), Monash University, Clayton This event is designed to support Moodle community and help education and training*. [More information and registration...](https://mootau15.moodlemoot.org/)*
- **[Slide2Learn 2015](http://slidetolearn.ning.com/)**: 7th 8th July, Hobart, Tasmania Mobile Learning Best Practice
- **[DigiCon 2015, Festival of Learning](https://dltv.vic.edu.au/dltv-annual-conference-2015)**: 24<sup>th</sup> & 25<sup>th</sup> July, Swinburne University of Technology, Hawthorn
- **['Careers Without Borders', NAGCAS \(National Association of Graduate Careers Advisory](http://www.gemsevents.com.au/nagcas2015/abstracts.php) Services) Conference 2015**: 29 November 2 December 2015, University of Melbourne

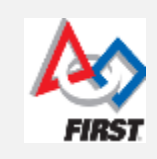

- in Sydney and received the Judges' Award .
- Interested students should contact Therese Keane [\(tkeane@swin.edu.au\)](mailto:tkeane@swin.edu.au).
- For further information see [http://www.melbournerobocats.org](http://www.melbournerobocats.org/)
- $\bullet$   $27<sup>th</sup>$  June, 10:00am  $-$  3:30pm: **RoboCup Junior [Australia Rescue Warmup,](http://rcja.clubengineer.org/)** Glendal Primary School, 55 Nottingham St, Glen Waverley
- Divisions: Riley Rover Rescue, Primary Recue, Secondary Rescue, Open Rescue

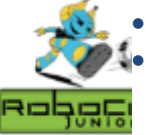

- Registrations open: <http://rcja.clubengineer.org/>
	- RoboCup Junior Australia is an educational initiative that supports robotic events for young students.

**• CEAV Career Conference 2015 – [Career Development in a Changing World](http://www.ceav.vic.edu.au/site-content/ceav-biennial-conference) – global mobility and STEM careers: 8<sup>th</sup> & 9<sup>th</sup> December, Deakin University** 

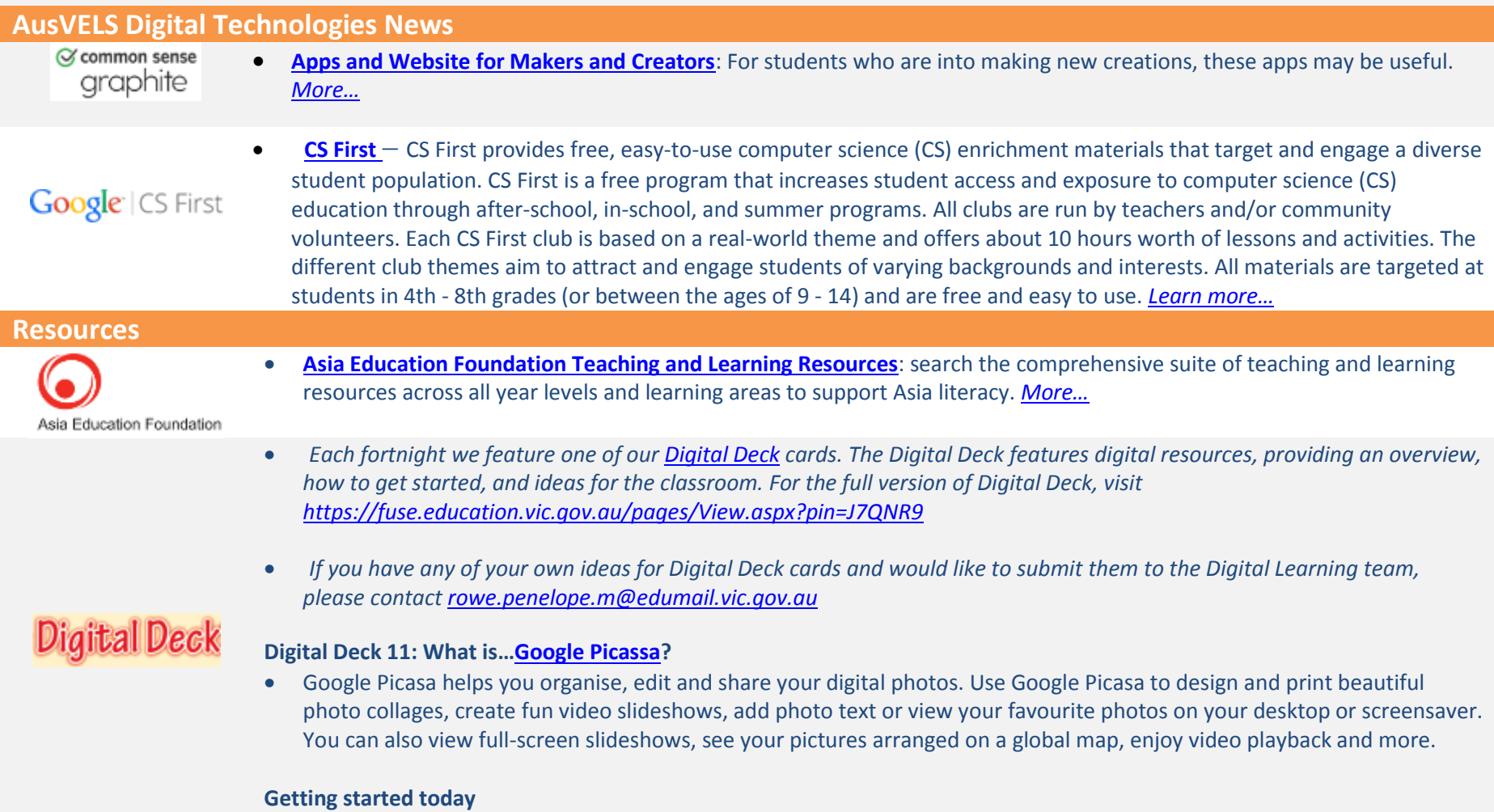

View the resource package on FUSE -L4LYQL[, https://fuse.education.vic.gov.au/?L4LYQL](https://fuse.education.vic.gov.au/?L4LYQL) or scan the QR code below.

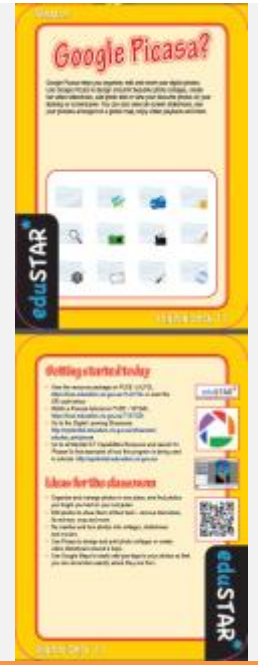

- Watch a Picassa tutorial on FUSE T4TGZL[, https://fuse.education.vic.gov.au/?T4TGZL](https://fuse.education.vic.gov.au/?T4TGZL)
- Go to the Digital Learning Showcase: [http://epotential.education.vic.gov.au/showcase/edustar\\_win/picasa](http://epotential.education.vic.gov.au/showcase/edustar_win/picasa)
- Go to ePotential ICT Capabilities Resource and search for 'Picasa' to find examples of how this program is being used in schools.<http://epotential.education.vic.gov.au/>

### **Ideas for the classroom**

- Organise and manage photos in one place, and find photos you forgot you had on your computer.
- Edit photos to show them at their best remove blemishes, fix red-eye, crop and more.
- Be creative and turn photos into collages, slideshows and movies.
- Use Picasa to design and print photo collages or create video slideshows around a topic.
- Use Google Maps to easily add geo-tags to your photos so that you can remember exactly where they are from.

*For more user resources on Google Picassa, [click here.](https://fuse.education.vic.gov.au/pages/View.aspx?id=17527844-2b0c-43f3-8f38-924518a1cf10&Source=%252fpages%252fResults.aspx%253fs%253dgoogle%252bpicassa%2526p%253d12)*

# **Re[search and Op](http://globaldigitalcitizen.org/9-steps-to-creating-a-byod-policy?utm_source=Global+Digital+Citizen+Foundation&utm_campaign=2afb0e505a-MAILCHIMP_LIST&utm_medium=email&utm_term=0_f244ccc9d2-2afb0e505a-189145437&mc_cid=2afb0e505a&mc_eid=69f5228429)inion**

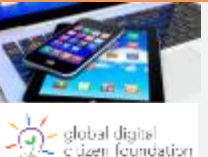

- **[9 Steps for Schools To Create Their Own BYOD Policy](http://globaldigitalcitizen.org/9-steps-to-creating-a-byod-policy?utm_source=Global+Digital+Citizen+Foundation&utm_campaign=2afb0e505a-MAILCHIMP_LIST&utm_medium=email&utm_term=0_f244ccc9d2-2afb0e505a-189145437&mc_cid=2afb0e505a&mc_eid=69f5228429)**: This short blog post plan to begin guiding your school towards a BYOD policy or plan that works for you. *[Read more…](http://globaldigitalcitizen.org/9-steps-to-creating-a-byod-policy?utm_source=Global+Digital+Citizen+Foundation&utm_campaign=2afb0e505a-MAILCHIMP_LIST&utm_medium=email&utm_term=0_f244ccc9d2-2afb0e505a-189145437&mc_cid=2afb0e505a&mc_eid=69f5228429)*
- **ACEReSearch**

 **Digital fluency : skills necessary for learning in the digital age:** White, Gerald K. (2013) Digital fluency : skills necessary for learning in the digital age. Melbourne : ACER

# **DEECD Mail**

 **[Promote SchoolMate to Parents at Your School](http://deecd.cmail2.com/t/d-i-jlhtkjy-l-x/)**: Thanks to all those schools sharing the word about our SchoolMate app with your parents. We have had over 6000 downloads so far. Help us reach thousands more parents by continuing to spread the word about SchoolMate. (DET School Update, 2nd June 2015)

Please feel free to pass this on and contact me on [brown.jillian.k@edumail.vic.gov.au](mailto:brown.jillian.k@edumail.vic.gov.au) if you have something you wish to share.

### *[Subscribe to Digital Learning News!](http://diglearning.global2.vic.edu.au/)*

**Jillian Brown | Senior Project Officer | Secondary Reform Division Department of Education and Training** Level 2, 33 St Andrews Place, East Melbourne VIC 3002

T: (03) 9651 3128 E: [brown.jillian.k@edumail.vic.gov.au](mailto:brown.jillian.k@edumail.vic.gov.au) W: [www.education.vic.gov.au](http://www.education.vic.gov.au/)

<https://twitter.com/littleswan2>

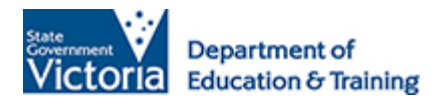

*If you wish to unsubscribe from Digital Learning News, please email [brown.jillian.k@edumail.vic.gov.au](mailto:brown.jillian.k@edumail.vic.gov.au) with 'Unsubscribe' in the subject line.*